# PA152: Efficient Use of DB 11. Failure Recovery

Vlastislav Dohnal

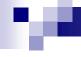

#### Integrity or correctness of data

Would like data to be "accurate" or "correct" at all times

#### **Employee**

| Name    | Age  |
|---------|------|
| Novák   | 52   |
| Starý   | 3421 |
| Svoboda | 1    |

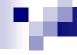

#### Integrity or correctness of data

- Integrity constraint
  - Main approach to consistency of DB
  - Predicates that data must satisfy

#### Examples:

- $\square$  Domain(x) = {red, blue, green}
- $\square x$  is a key of relation R
- □ A valid value for attribute x of R (foreign key)
- $\square$  Functional dependency:  $x \rightarrow y$

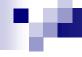

#### Integrity or correctness of data

- Consistent state
  - □ satisfies all constraints
- Consistent DB
  - □ DB in consistent state

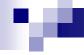

#### Limits of integrity constraints

- May <u>not</u> capture "full correctness"
- Examples: (Transaction constraints)
  - No employee should make more than twice the average salary.
  - □ When salary is updated, new salary > old salary
  - □ When account record is deleted,balance = 0

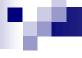

#### Limits of integrity constraints

- Some could be "emulated" by simple constraints
  - □ Deletion of account replaced with deletion flag

| account acc.no. |  | balance | deleted |
|-----------------|--|---------|---------|
|-----------------|--|---------|---------|

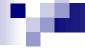

#### Limits of integrity constraints

Database should reflect real world.

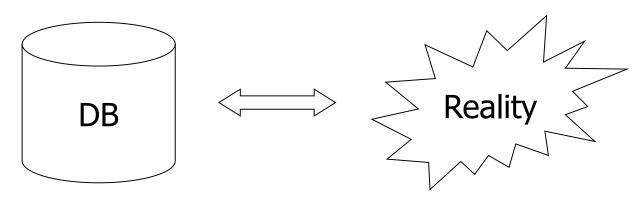

- Continue with constraints
  - even though some part of "reality" cannot be defined as constraint or DB does not mirror reality
- Observation
  - □ DB cannot always be consistent.

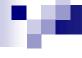

#### Example of inconsistent state

Constraint example:

$$\Box a_1 + a_2 + \dots a_n = TOT$$

- Money transfer of 100 CZK to account a<sub>2</sub>
  - $\Box$  a<sub>2</sub>  $\leftarrow$  a<sub>2</sub> + 100
  - □ TOT ← TOT + 100

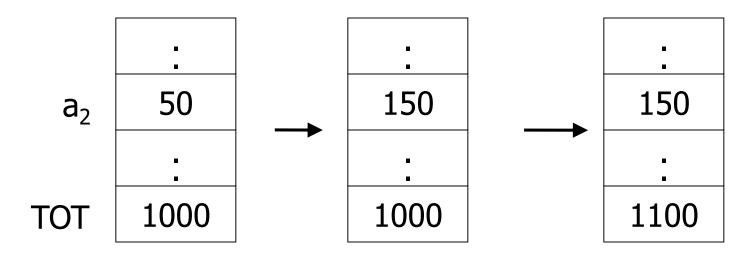

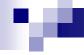

#### Solving inconsistencies

- Transaction
  - □ Collection of actions (updating data) that preserve consistency

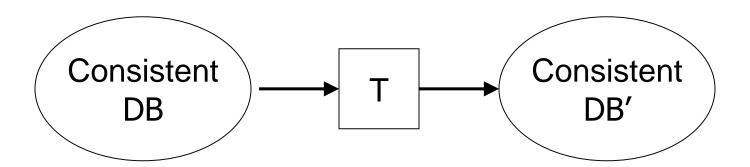

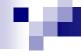

#### Transaction Processing

- Assumption
  - If T starts with consistent state and T executes in isolation
  - □ → T leaves DB in a consistent state
- Correctness
  - If we stop running transactions, DB is left consistent
  - □ Each transaction sees a consistent DB

#### ne.

#### Consistency Violation

- Causes
  - □ Transaction bug
  - □ DBMS bug
  - ☐ Hardware failure
    - E.g., a disk crash alters balance of account
  - □ Data sharing
    - E.g., T1: give 10% raise to programmers
      - T2: change programmers → systems analysts

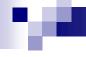

#### Prevent Consistency Violations

- Failure model
  - □ Identify possible risks
  - □ Handle individual component failures

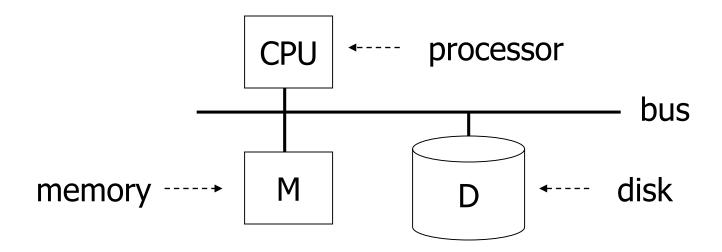

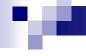

#### Prevent Consistency Violations

- Failure model
  - □ Categorize risks

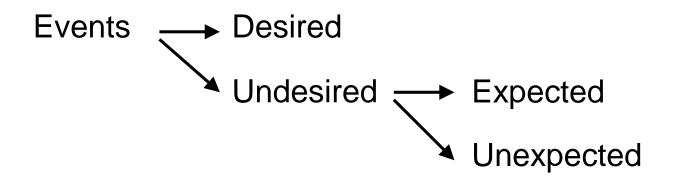

#### 100

#### Prevent Consistency Violations

- Events
  - Desired
    - See product manuals... ②
  - Undesired expected
    - Memory lost
    - CPU halts, resets
    - Forcible shutdown
  - □ Undesired Unexpected (Everything else)
    - Disk data is lost
    - Memory lost without CPU halt
    - Disaster fire, flooding, ...

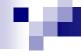

#### Failure Model

- Approach:
  - ☐ Add low-level checks
  - Redundancy to increase probability model holds

- E.g.,
  - □ Replicate disk storage (stable store, RAID)
  - Memory parity, ECC
  - □ CPU checks

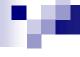

#### Failure Model

Focusing on memory

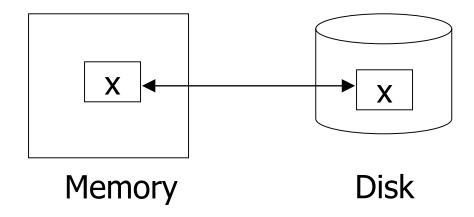

- Key problem
  - Unfinished transactions
  - □ E.g.,

Constraint:

Transaction T1:

$$A=B$$

 $A \leftarrow A \cdot 2$ 

 $B \leftarrow B \cdot 2$ 

# re.

#### **Transaction**

- Elementary operations
  - $\square$  Input (x): block containing x  $\rightarrow$  memory
  - $\square$  Read (x,t): a. *Input(x)*, if necessary,
    - b.  $t \leftarrow value of x in block$
  - $\square$  Write (x,t): a. *Input(x)*, if necessary,
    - b. value of x in block  $\leftarrow$  t

 $\square$  Output (x): block containing x  $\rightarrow$  disk

# M

#### **Example: Transaction T1**

```
T1: Read (A,t); t \leftarrow t \cdot 2; Write (A,t); Read (B,t); t \leftarrow t \cdot 2; Write (B,t); Output (A); Output (B); Failure!
```

```
A: 8 16
B: 8 16
```

memory

A: 2 16 B: 8

disk

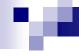

#### **Transaction**

- Atomicity
  - □ Solution to unfinished transactions
  - Execute all actions of a transaction or none at all

- How to implement?
  - Logging changes done to data
    - i.e., create a journal (file with records about changes)

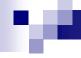

### Logging

- Transaction produces records of changes into journal
  - ☐ Start, End, Output, Write, ...
- Use
  - □ System failure → redo/undo changes following the journal
  - □ Recovery from backup → redo changes following the journal

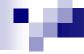

#### Logging

- During recovery after system failure
  - □ Some transactions are done again
    - REDO
  - □ Some transactions are aborted
    - UNDO

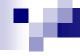

- Property
  - Changes done in transaction are immediately propagated to disk
  - □ Original (previous) value is logged.
- If not sure (100%) about storing of changes done during finished transaction
  - Undo the changes in the data from journal
    - i.e. recover last consistent DB
  - □ → Transaction has not ever been executed

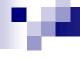

#### Undo logging: Transaction T1

```
T1: Read (A,t);

t ← t · 2;

Write (A,t);

Read (B,t);

t ← t · 2;

Write (B,t);

Output (A);

Output (B);
```

```
A: 8 16
B: 8 16
```

memory

```
A: 8 16
B: 8 16
```

Remark: requiring validity of A=B disk

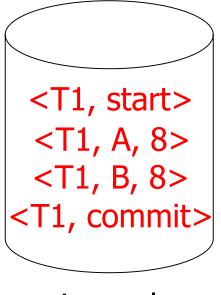

journal

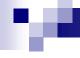

#### Inconvenience

□ Logging uses buffer manager too → accumulated in memory, stored to disk later.

#### memory

A: **%** 16 B: **%** 16 Log: <T1, start> <T1, A, 8> <T1, B, 8>

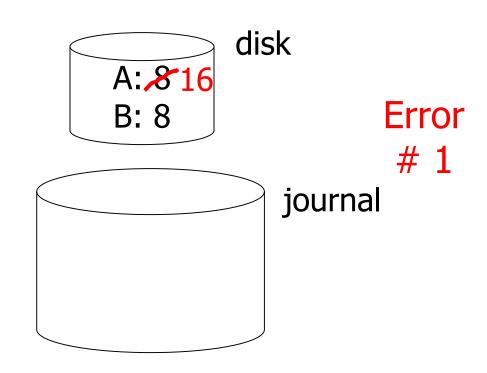

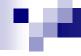

- Inconvenience
  - □ Logging uses buffer manager too → accumulated in memory, stored to disk later.

#### memory

A: **%** 16 B: **%** 16 Log: <T1, start> <T1, A, 8> <T1, B, 8> <T1, commit>

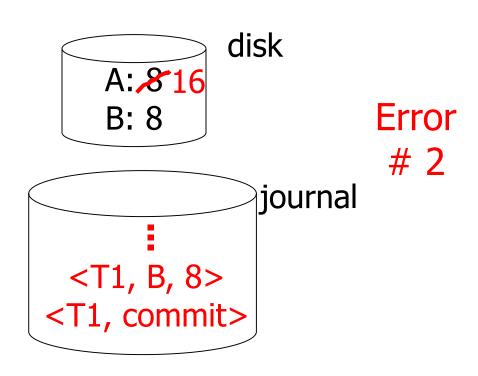

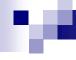

#### Rules

- 1. For every action **write**(X,t), generate undo log record containing old value of X
- 2. Before X is modified on disk (**output**(X)), log records pertaining to X must be on disk
  - i.e., write-ahead logging (WAL)
- 3. Before commit is flushed to log, all writes of transaction must be reflected on disk.

# .

# Undo logging – recovery after failure

- For every  $T_i$  with <T<sub>i</sub>, start> in journal:
  - □ If <T<sub>i</sub>, commit> or <T<sub>i</sub>, abort> is in log, do nothing
  - $\square$  Else for every <T $_i$ , X, v> in journal:
    - write(X, v)
    - output(X)
    - write <T<sub>i</sub>, abort> to journal

#### Is it correct?

#### .

# Undo logging – recovery after failure

- 1. S = set of transactions
  - $\square$  with  $\langle T_i, \text{ start} \rangle$  in log,
  - $\square$  but no <T<sub>i</sub>, commit> or <T<sub>i</sub>, abort> in log
- 2. For each  $\langle T_i, X, v \rangle$  in log
  - □ in the reverse order do (latest → earliest)
  - $\square$  If  $T_i \in S$ , then write(X, v) and output (X)
- 3. For each  $T_i \in S$ 
  - □ write <T<sub>i</sub>, abort> to log
    - after successful writing all output(X) to disk

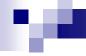

#### Undo logging – recovery after failure

- Failure during recovery
  - No problem
    - UNDO can be done repeatedly (is idempotent)
    - Done for unfinished transactions

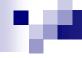

#### Redo logging

- Properties
  - Logging of new (updated) values
  - □ Changes done by transaction are *stored later* 
    - → after transaction's commit
    - May save some intermediate writes to disk
    - i.e., requires storing log records before any change is done to DB.
  - Unfinished transactions are skipped during recovery

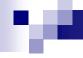

#### Redo logging: Transaction T1

```
T1: Read (A,t);
t ← t · 2;
Write (A,t);
Read (B,t);
t ← t · 2;
Write (B,t);
Output (A);
Output (B);
```

```
A: 8 16
B: 8 16
```

memory

```
A: 8 16
B: 8 16
```

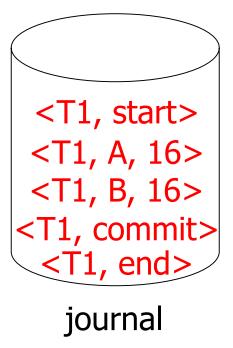

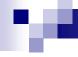

#### Redo logging

#### Rules

- For every action write(X,t), generate log record containing a new value of X
- Before X is modified on disk (in DB)
   (output(X)), all log records that modified X
   (including commit) must be on disk.
- 3. For transaction modifying X
  - 1. Flush log records to disk
  - 2. Write updated blocks to disk
  - 3. Write end to journal

### 10

### Redo logging – recovery after failure

- For every  $T_i$  with <T<sub>i</sub>, commit> in log, do:
  - $\square$  For all <T<sub>i</sub>, X, v> in log:
    - write(X, v)
    - output(X)

Is it correct?

#### re.

# Redo logging – recovery after failure

- 1. S = set of transactions
  - $\square$  with  $\langle T_i, commit \rangle$  in log,
  - □ but <u>no</u> <T<sub>i</sub>, end>
- 2. For each  $\langle T_i, X, v \rangle$  in log
  - □ Do in forward order (earliest → latest)
  - □ If  $T_i \in S$ , then write(X, v) and output (X)
- 3. For each  $T_i \in S$ 
  - $\square$  write <T $_i$ , end> to log

# Combining <Ti, end> Records

Want to delay DB flushes for hot objects

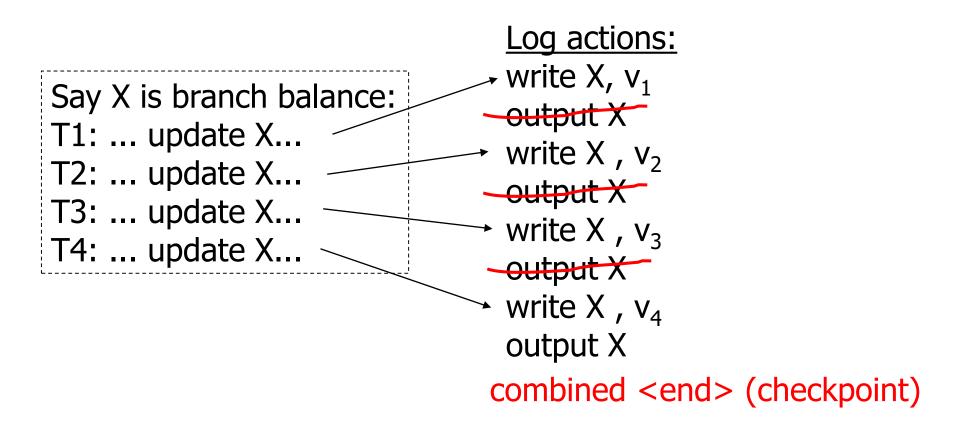

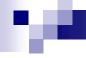

#### Redo logging – recovery after failure

- Storing changes by output(X)
  - □ If there are more transactions changing X,
  - □ then output(X) can be done for the last log record <T<sub>i</sub>, X, v> only
  - end can also be combined for multiple transactions

## Redo logging - recovery after failure

Recovery is very slow

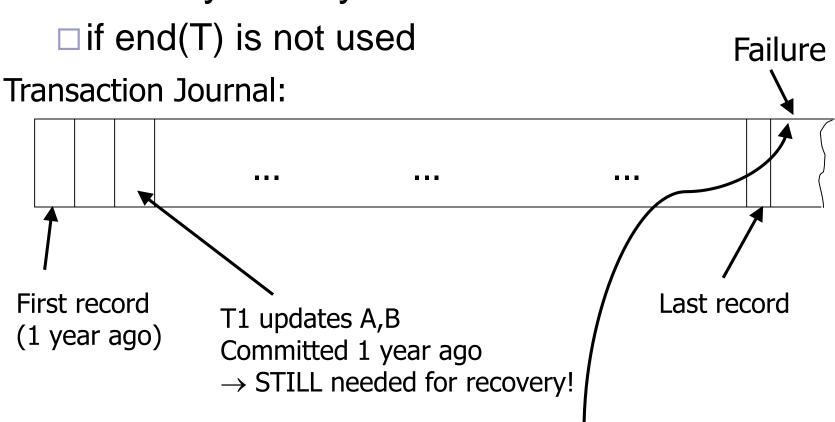

Does DB know what transactions are active here?

### .

### Logging – recovery after failure

- Solution to slowness
  - → checkpoints
- Periodically do:
  - 1. Do not accept new transactions
  - 2. Wait until all transactions finish
  - 3. Flush all log records to disk (log)
  - 4. Flush all buffers to disk (DB)
  - 5. Write "checkpoint" record on disk (log)
  - 6. Resume transaction processing

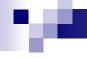

### Logging – recovery after failure

- Procedure during recovery
  - □ Locate last checkpoint
  - ☐ Start recovery from this place
- Example: redo log

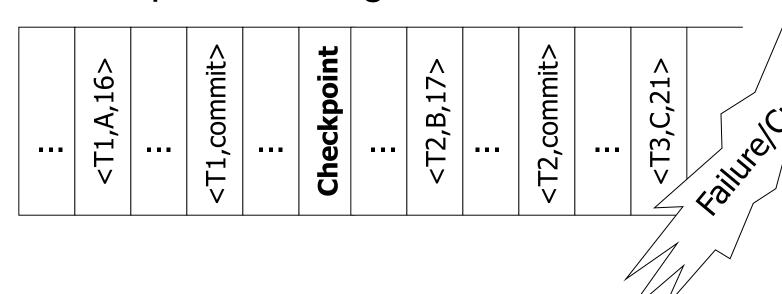

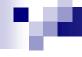

### Logging

- Key drawbacks
  - Undo logging
    - cannot bring backup DB copies up to date
  - □ Redo logging
    - need to keep all modified blocks in memory until commit
  - □ Writes to disk are controlled by logging rules and not be accesses to data
- Solution: Undo/Redo logging
  - □ Log record contains old and new value of X: <T<sub>i</sub>, x, new X val, old X val>

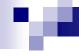

### Undo/Redo logging

#### Rules

- $\square$  Page X can be flushed before or after  $T_i$  commit
- Log record flushed before corresponding updated page (WAL)
- □ Flush log records at commit

#### Recovery

- □ Finished (committed) transactions are re-done from beginning
- Unfinished transactions are rolled back (un-done) from end

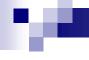

### Undo/Redo logging – recovery

Example of undo/redo log:

| ••• | <checkpoint></checkpoint> |  | <t1, 10="" 11,="" a,=""></t1,> |  | <t1, 20="" 21,="" b,=""></t1,> | ••• | <t1, commit=""></t1,> |  | <t2, 30="" 31,="" c,=""></t2,> |  | <t2, 40="" 41,="" d,=""></t2,> | - Caillire |
|-----|---------------------------|--|--------------------------------|--|--------------------------------|-----|-----------------------|--|--------------------------------|--|--------------------------------|------------|
|-----|---------------------------|--|--------------------------------|--|--------------------------------|-----|-----------------------|--|--------------------------------|--|--------------------------------|------------|

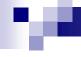

### Checkpoints

- Simple checkpoint
  - No transaction can be active during creating checkpoint
  - Transaction throughput considerably lowered!
- Solution
  - Non-quiescent Checkpoint
    - Register active transactions
    - UNDO/REDO logging:
      - □ all modified pages (blocks) are flushed to disk

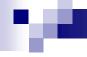

Store start and end of checkpoint

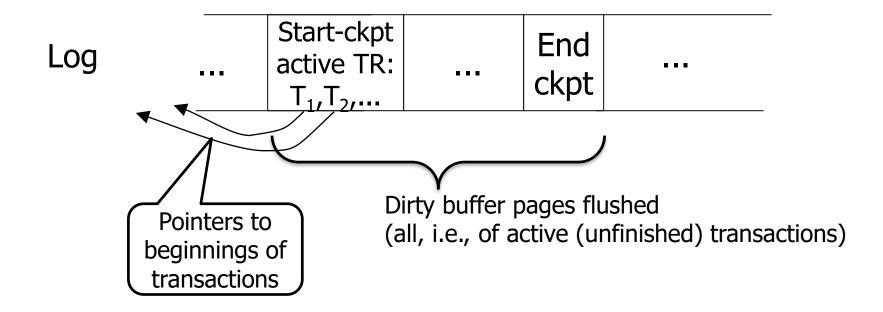

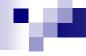

Recovery 1

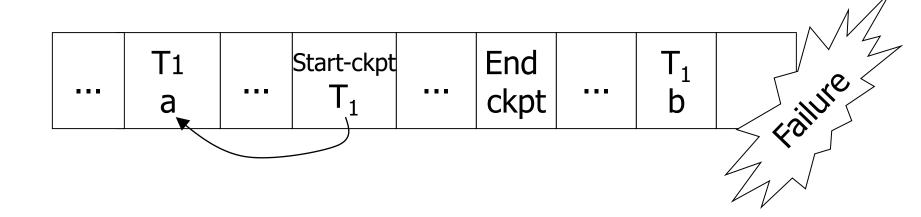

■ T<sub>1</sub> has not been committed → Undo T<sub>1</sub> (undo changes to b, a)

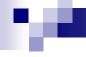

Recovery 2

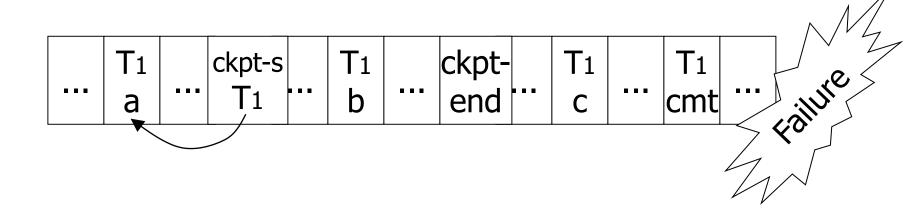

■ T<sub>1</sub> has been committed → Redo T<sub>1</sub> (redo b,c)

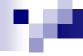

Recovery 3

|                   |                 |                    |                    |                    |   | ^//         |
|-------------------|-----------------|--------------------|--------------------|--------------------|---|-------------|
| <br>ckpt<br>start | <br>ckpt<br>end | <br>T <sub>1</sub> | <br>ckpt-<br>start | <br>T <sub>1</sub> |   | illire      |
|                   |                 |                    |                    |                    | 4 | 7 <b>40</b> |

- Unfinished checkpoint
  - → Locate last finished checkpoint
    - ☐ Start undo/redo of transactions

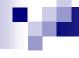

### Recovery process

Backwards pass

(end of log → latest valid checkpoint start)

- construct set S of committed transactions
- undo actions of transactions not in S
- Remark: Undo pending transactions
  - Follow undo chains for transactions in checkpoint active list
- Forward pass

(latest checkpoint start → end of log)

□ redo actions of S transactions (without end)

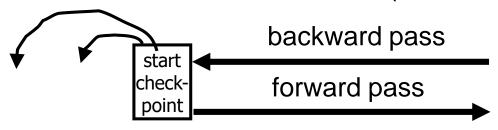

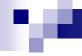

#### Real world transaction

- Withdraw cash from ATM
  - □ Info about bank accounts
  - ☐ HW of ATM
- Implementation
  - □ Transaction in DB
  - □ Dispense money
- Procedure
  - Do DB transaction, money dispensing after commit.
  - □ Dispensing should be made idempotent.

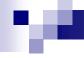

#### Real world transaction

After DB transaction, a "signal" for money dispensing is sent

lastTid: Give\$\$(amount, Tid, time) time: give(amount)

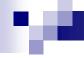

### Media Failure

- RAID
- Make copies of data
  - □E.g.,
    - Keep 3 copies
    - Output(X)
      - → three outputs
    - Input(X)
      - → three inputs + voting

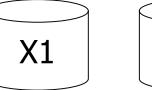

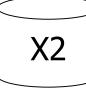

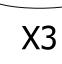

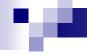

### Media Failure

- Make copies of data
  - □Other solution
    - Keep 3 copies
    - Output(X)
      - → three outputs
    - Input(X)
      - → read from first (if ok, continue)
      - → read from second, ...
    - Assumption
      - □ bad data can be detected

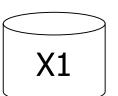

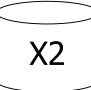

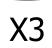

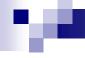

### Media Failure

- DB backup (dump)
  - □ Recover DB backup
  - □ Apply log
    - Use redo entries of each transaction not finished at the backup time

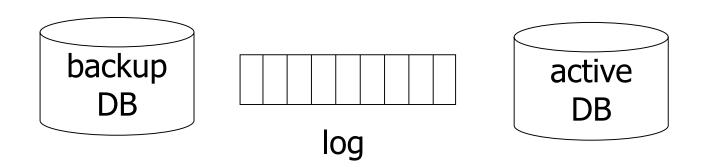

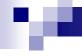

### Discarding Log

- When can log be discarded?
  - In case of UNDO/REDO logging

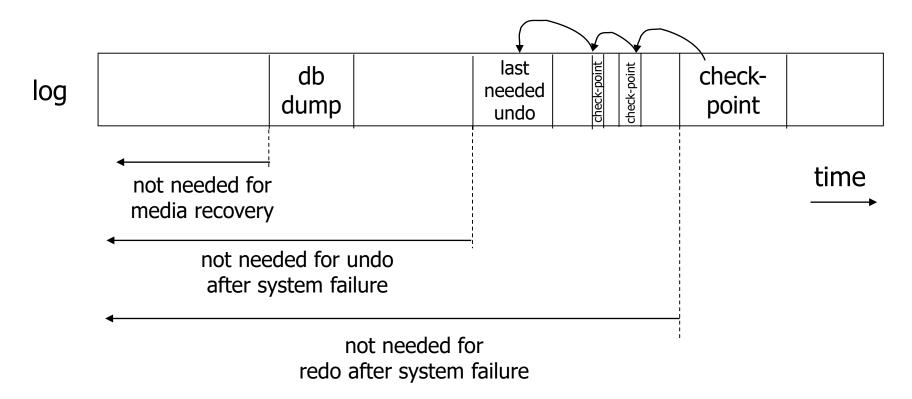

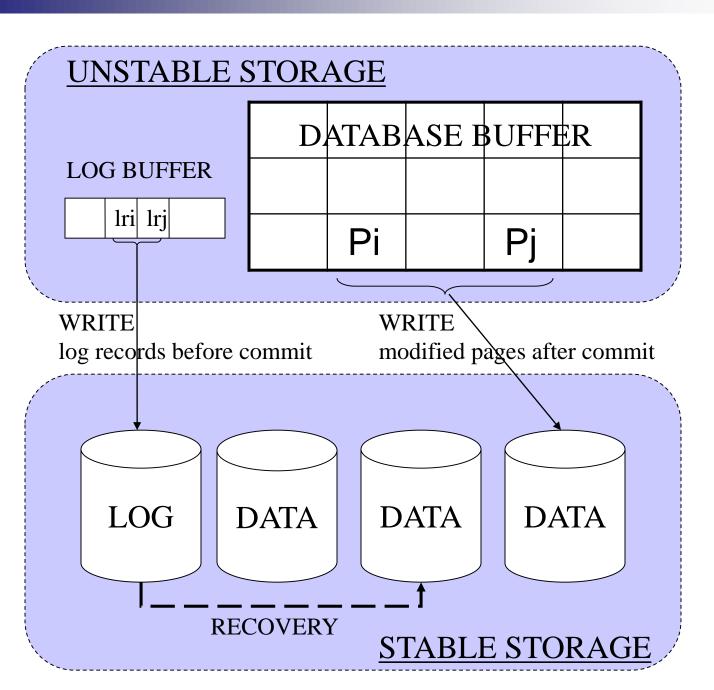

## Logging in SQLServer 2000

#### Log entries:

- LSN
- before and after images or logical log

DB2 v7 uses similar schema

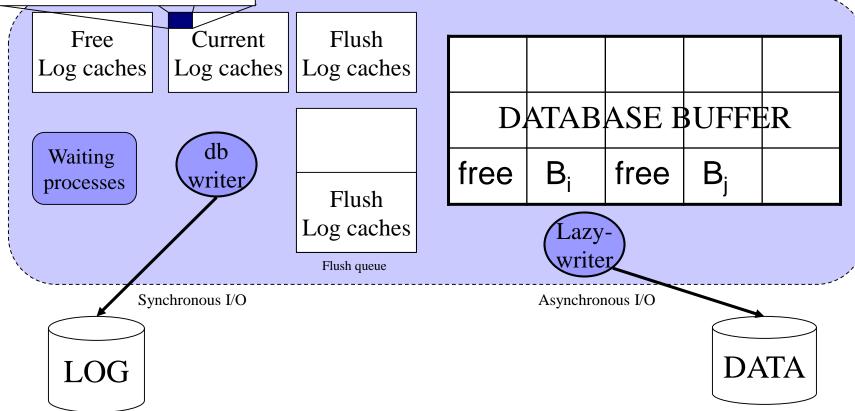

## Logging in Oracle 8i

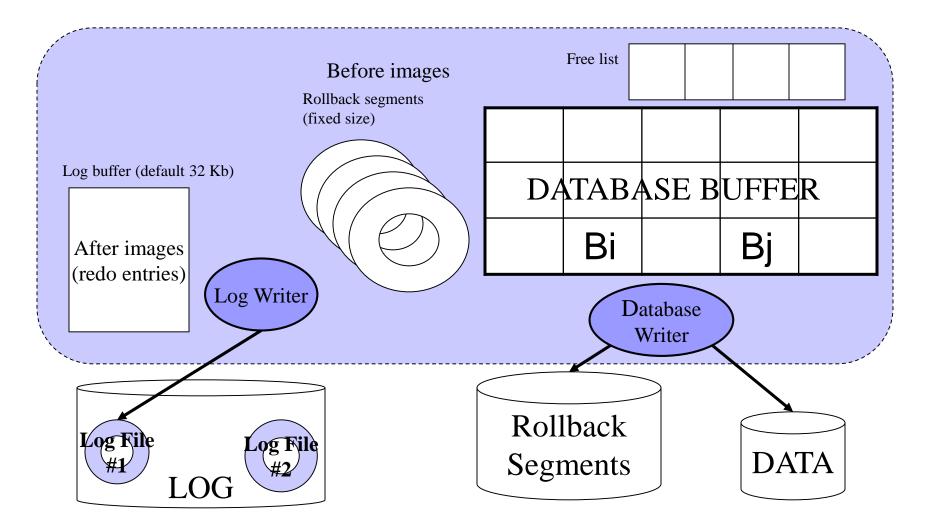

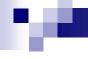

### Storing Log

- On dedicated disk
- Log records are stored sequentially
- Sequential writes are much faster than random once (on a magnetic disk)

Disk for logging should not store any other data

- + sequential I/O
- + loss of log is not dependent on loss of DB

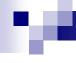

## Storing Log

300 000 transactions
Each transaction = 1x INSERT

#### **DB2 v7.1 server** 5% improvement when log stored on dedicated disk

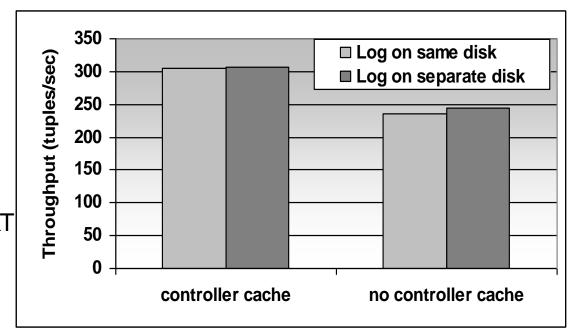

Controller Cache diminishes negative impact of non-dedicated disk HW: middle server, Adaptec RAID controller (80Mb RAM), 2x18Gb disk.

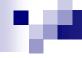

### Flushing Buffers

- Flushing dirty page
  - When a threshold of modified pages is reached (Oracle 8)
  - □ When the ratio of free pages drops below a threshold (less than 3% in SQLServer 7)
  - ☐ After checkpoint
  - □ Periodically

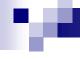

## **Creating Checkpoints**

Performance influence (decreased throughput)
Reduces size of log
Shortens time to recover after failure

300 000 transactions
Each transaction = one INSERT command
Oracle 8i, Windows 2000

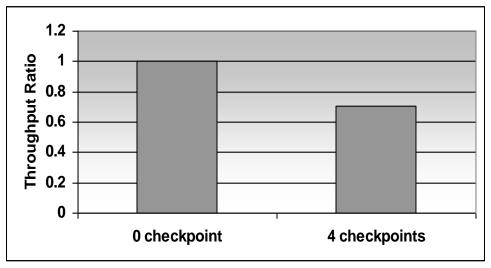

### •

### Summary & Takeaways

- Data consistency
  - □ One source of problems: failures
    - Solutions: (i) logging; (ii) redundancy
  - □ Another source of problems: data sharing
    - Solution: (i) Locking data during transactions
      - Not done in this course...
- Logging
  - Know principles and limitations
  - Understand checkpoints
  - □ Be able to do recovery

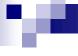

# Lecture Takeaways

...